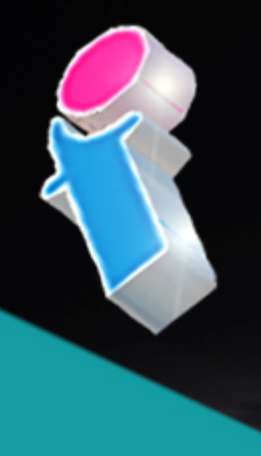

# SharePoint Course for **Power Users**

## Your learning needs are At the heart of what we do.

## **By FourSquare Training**

S

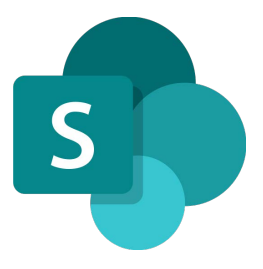

### **Microsoft SharePoint Power User Course Topics & Outline: Five Day Masterclass Course**

**We specialise in delivering flexible training programmes and the actual course content, topics and syllabus taught may vary depending upon your learning requirements.** 

**Lesson 1: Introduction to SharePoint Online for Power Users**

- 1. What is [Microsoft 365?](https://www.foursquaretraining.co.uk/training_course_pages/microsoft_365_user_training.html)
- 2. What is SharePoint?
- 3. SharePoint Versions and Licenses
- 4. Connecting and Navigating
- 5. SharePoint Terminology
- 6. SharePoint Permissions Overview
- 7. SharePoint [Governance](https://www.foursquaretraining.co.uk/training_course_pages/sharepoint_governance_training_course.html) and [Strategy O](https://www.foursquaretraining.co.uk/training_course_pages/sharepoint_strategy_oxford_sunderland.html)verview

#### **Lesson 2: Sites, Sub-sites and Architecture in SharePoint Online**

- 1. What are SharePoint Sites?
- 2. SharePoint Architecture
- 3. Creating a SharePoint Team Site
- 4. Creating a SharePoint Communication Site
- 5. SharePoint Hub Sites
- 6. Navigation
- 7. Changing the Look and Feel of SharePoint Sites
- 8. Managing SharePoint Site Regional Settings
- 9. Managing Site Features
- 10. Deleting SharePoint Sites

**Lesson 3: Working with SharePoint Online Pages and Web Parts**

- 1. What are SharePoint Pages and Web Parts?
- 2. How to Create a New Page
- 3. How to Edit Existing SharePoint Pages
- 4. Changing the Columns and Rows on a page
- 5. Saving a Page as a Template
- 6. Adding, Configuring and Removing Web Parts on a page
- 7. Removing SharePoint Pages
- 8. Page Analytics
- 9. Set a Page as Landing Page
- 10. Adding a Page to Navigation

#### **Lesson 4: Using SharePoint Library Apps in SharePoint Online**

- 1. What are SharePoint Library Apps?
- 2. Overview of SharePoint Document Management
- 3. Creating a new Document Library
- 4. Uploading Documents to SharePoint
- 5. Saving Documents to SharePoint
- 6. Creating New Documents within SharePoint
- 7. Working with Document Templates
- 8. Understanding Document Properties
- 9. Editing Documents
- 10. Document Versioning and Commenting
- 11. Using Check-in and Check-out
- 12. Working with Content Approval
- 13. Understanding Document Content Types
- 14. Understanding Document Sets
- 15. Deleting Documents and Document Recovery

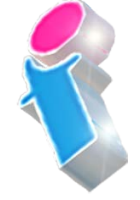

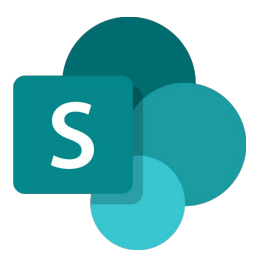

- 16. Syncing Documents with OneDrive
- 17. Document Retention and Sensitivity Policies

#### **Lesson 5: Using List Apps in SharePoint Online**

- 1. What are List Apps?
- 2. Creating a List from a Template
- 3. Creating a List from an existing List
- 4. Creating a List from Excel
- 5. Creating a List Manually
- 6. Creating and Modifying Columns
- 7. Understanding List Content Types
- 8. Attaching a Document to a List Item
- 9. Importing and Exporting List Data wit[h Excel](https://www.foursquaretraining.co.uk/training_course_pages/excel_training_course_in_leeds.html)
- 10. List Form Layout and Configuration
- 11. Creating an App using [Power Apps](https://www.foursquaretraining.co.uk/training_course_pages/microsoft_powerapps_training.html) from a SharePoint List

#### **Lesson 6: SharePoint Online Taxonomy and Metadata**

- 1. What are SharePoint Taxonomy and SharePoint Metadata?
- 2. Using the Metadata Service
- 3. Using the Managed Metadata Column

#### **Lesson 7: Creating and Using Views in SharePoint**

- 1. What are SharePoint Views?
- 2. Creating a Sort View
- 3. Creating a Filter View
- 4. Creating a Custom Group by View
- 5. Conditional Formatting
- 6. Using Views on SharePoint Web Parts

#### **Lesson 8: Power Automate and SharePoint Integration**

- 1. Understanding the Basics of [Power Automate](https://www.foursquaretraining.co.uk/training_course_pages/microsoft_power_automate_training.html)
- 2. Creating a List Workflow
- 3. Creating a Library Workflow
- 4. Contemporary Approval

#### **Lesson 9: Working With SharePoint Permissions**

- 1. What are SharePoint Permissions?
- 2. Working with SharePoint Groups
- 3. Managing SharePoint Site Permissions
- 4. Managing List, Library and Item Permissions
- 5. Understanding Permissions Levels
- 6. Guest User Permissions
- 7. Content Sharing Permissions

#### **Lesson 10: Working With SharePoint Templates**

- 1. What are SharePoint Templates?
- 2. Creating List and Library Templates
- 3. Creating Site Templates

#### **Lesson 11: SharePoint Online and Microsoft 365 Integration**

- 1. Delve and User Profiles
- 2. [Microsoft Teams](https://www.foursquaretraining.co.uk/training_course_pages/microsoft_teams_end_user_training.html) Integration
- 3. [Microsoft Outlook](https://www.foursquaretraining.co.uk/training_course_pages/outlook_training_course_in_derby.html) Integration
- 4. Microsof[t Compliance](https://www.foursquaretraining.co.uk/training_course_pages/microsoft_365_information_protection_training.html) an[d Security Centre](https://www.foursquaretraining.co.uk/training_course_pages/microsoft_365_business_premium_security_training.html)

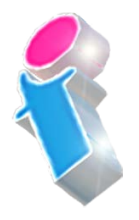

What our previous learners have to say:

#### **SharePoint End User Course Feedback**

"Excellent. A good sense of humour and someone clearly passionate about the topic. Really enjoyed! Top marks." *SharePoint end user course virtual classroom*

"Fantastic person. I could do with a BatPhone for the trainer" *SharePoint end user course Leeds*

"Always brings her personality and experience into the training which makes it easier to see how things will work for  $\text{us.}$ "

*SharePoint end user course London*

"Made the course fun and informative. Would highly recommend \*applause\*." *SharePoint end user course Ilkeston Derbyshire*

#### **SharePoint Power User Course Feedback**

"Excellent training, well delivered. Adapted to the audience very nicely. Answered all questions, even those that where tangentially related to course." *SharePoint Power User course Weymouth*

"Engaging and lovely and knows his stuff. The course is brilliant, I cannot wait to get it up and running. We would highly recommend it to anyone. Thank you so much." *SharePoint Power User course Leeds*

"The trainer's knowledge was excellent and she was happy to answer any questions we had in the wider field such as Teams, even those outside of the SharePoint Online platform." *SharePoint Power User course Virtual Classroom*

"The training here went really well and the trainer was brilliant." *SharePoint Power User course Hertfordshire*

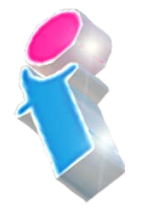

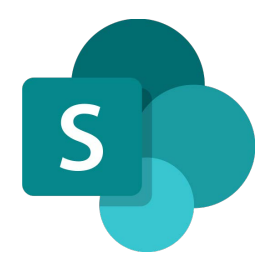

#### **SharePoint Site Owner Course Feedback**

"Very informative, friendly and supportive throughout the course. He opened well for questions and always provided a suitable answer."

*SharePoint site owner course Liverpool*

"Really good, knowledgeable and approachable, very comprehensive info and feel quite well equipped to try all this for myself."

*SharePoint site owner course Edinburgh*

"Fantastic and I would go so far as to say he was one of the best trainers I have ever had. I cannot wait until his next training session." *SharePoint site owner course Portsmouth*

"Beyond expectations." *SharePoint site owner course Stockport*

### Scan the QR code for more course information:

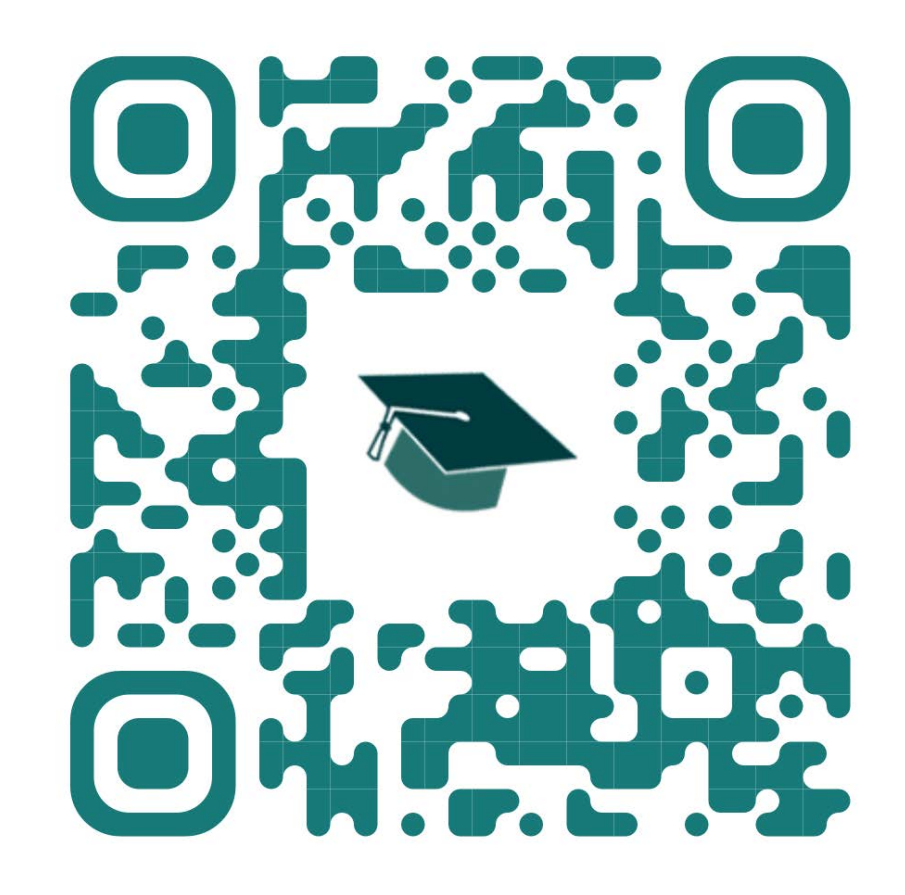

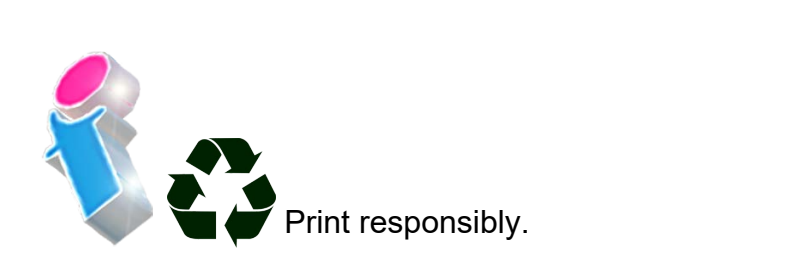